## KARTA ZAJĘĆ (SYLABUS)

#### **I. Zajęcia i ich usytuowanie w harmonogramie realizacji programu**

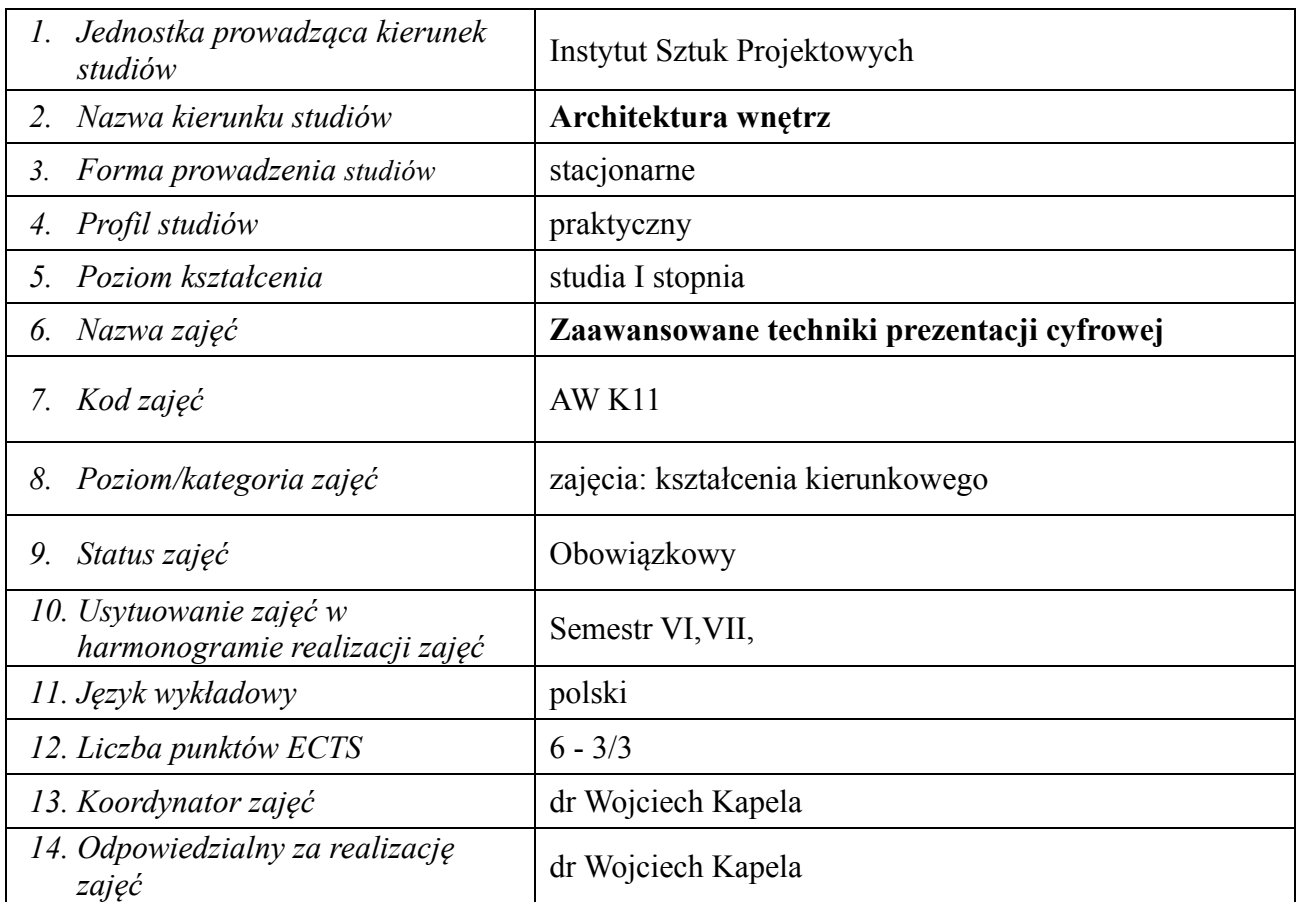

#### **2. Formy zajęć dydaktycznych i ich wymiar w harmonogramie realizacji programu studiów**

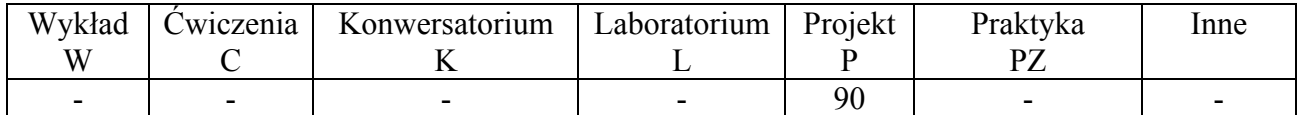

#### **3. Cele zajęć**

C 1: Student pogłębia wiedzę z zakresu zaawansowanych technik cyfrowych stosowanych w procesie projektowania i wizualizacji projektu oraz zaawansowane strategie jej praktycznego zastosowania;

C2: Student zdobywa doświadczenia niezbędne do kreatywnego i kompleksowego rozwiązywania problemów projektowych w środowisku cyfrowym oprogramowania wspierającego projektowanie ze szczególnym uwzględnieniem aplikacji do kreacji przestrzeni trójwymiarowej oraz edycji i tworzenia animacji i filmu.

C3: Student rozwija wyobraźnię, kreatywność i świadomość plastyczną wspartą poszerzoną znajomością multiplatformowego wykorzystania możliwości mediów cyfrowych.

C4: Student potrafi w czytelny i atrakcyjny sposób przedstawić wyniki swojej pracy w formie cyfrowej, przystosowując ją właściwie do specyfiki założeń projektowych.

 $\ddot{\phantom{1}}$ 

## **4. Wymagania wstępne w zakresie wiedzy, umiejętności i innych kompetencji**

Znajomość zasad rysunku technicznego i podstaw dokumentacji branżowej.

Umiejętność obsługi programów graficznych i trójwymiarowego wsparcia projektowania w stopniu średnio-zaawansowanym

Umiejętność właściwego i świadomego kształtowania koncepcji i projektu przestrzeni architektonicznej

## **5. Efekty uczenia się dla zajęć***,* **wraz z odniesieniem do kierunkowych efektów uczenia się**

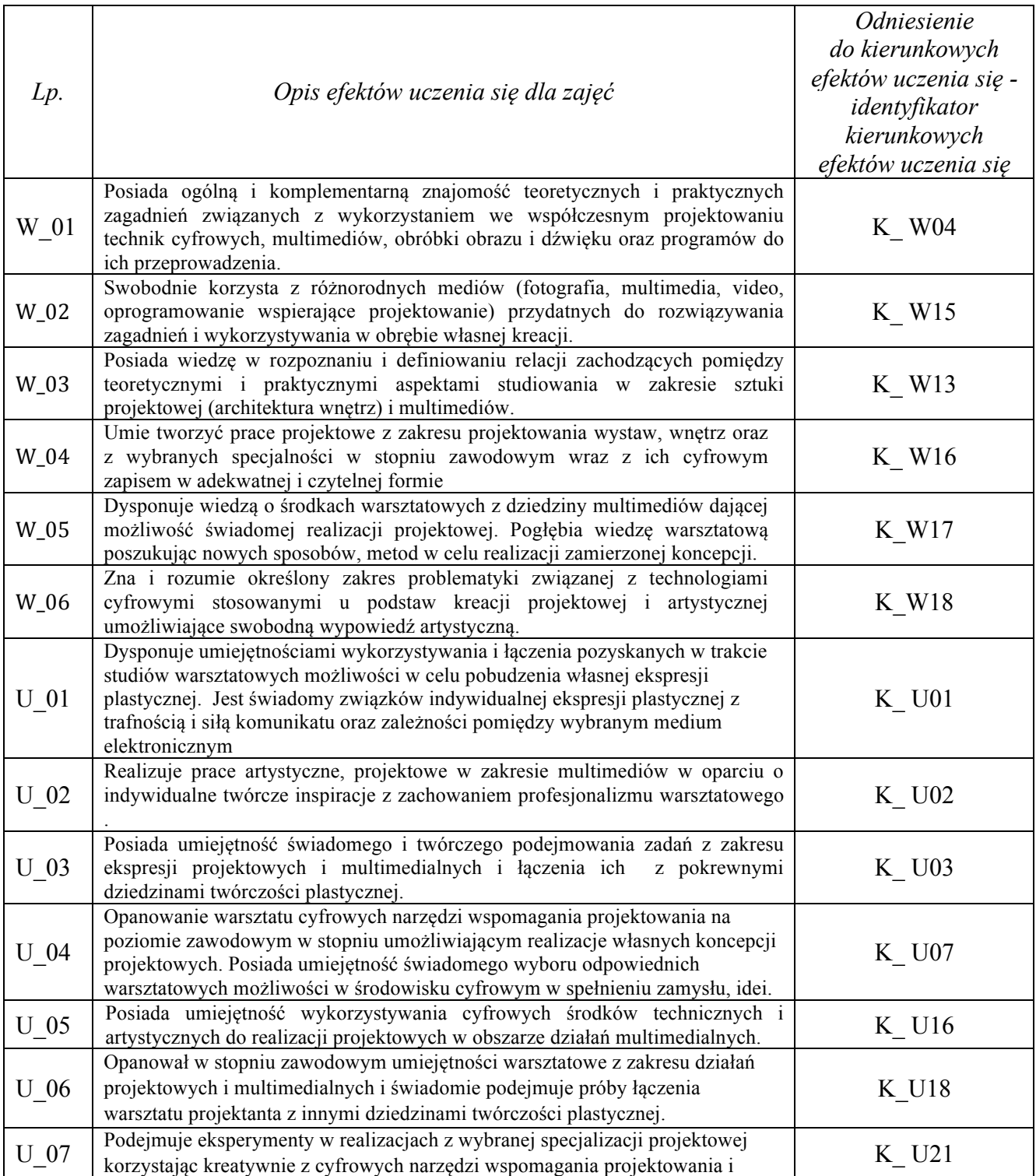

 $\sim$ 

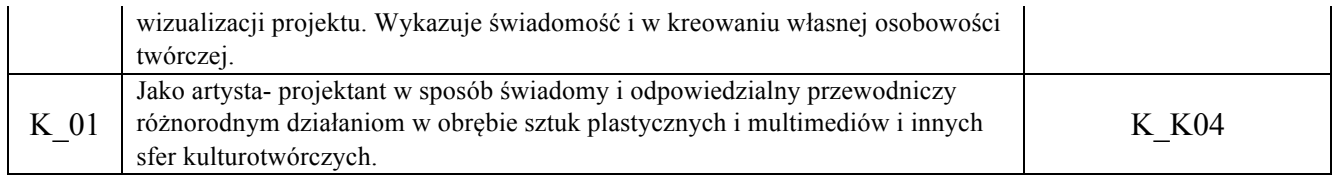

#### **6. Treści kształcenia – oddzielnie dla każdej formy zajęć dydaktycznych (W- wykład, K- konwersatorium, L- laboratorium, P- projekt, PZ- praktyka zawodowa)**

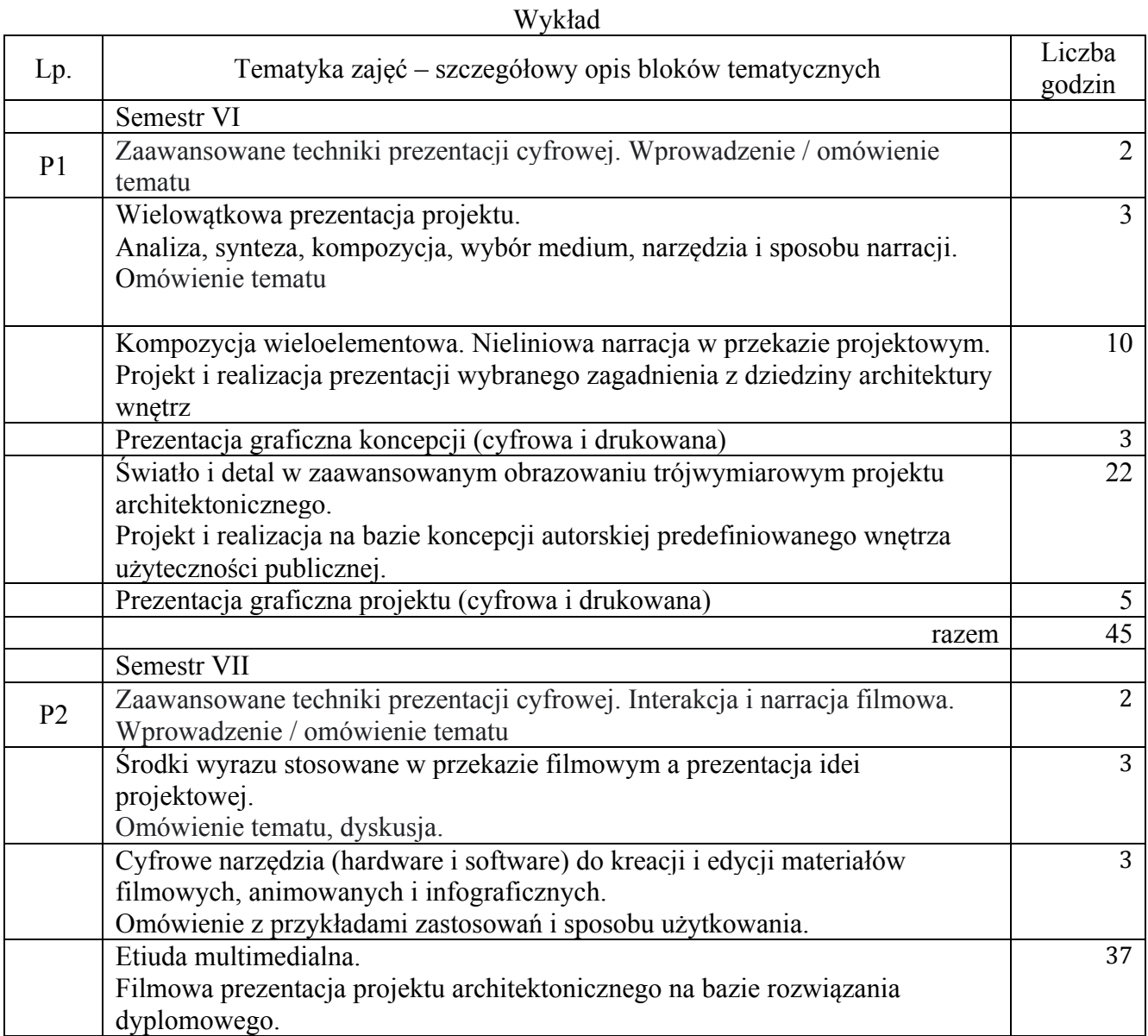

#### **7. Metody weryfikacji efektów uczenia się /w odniesieniu do poszczególnych efektów/**

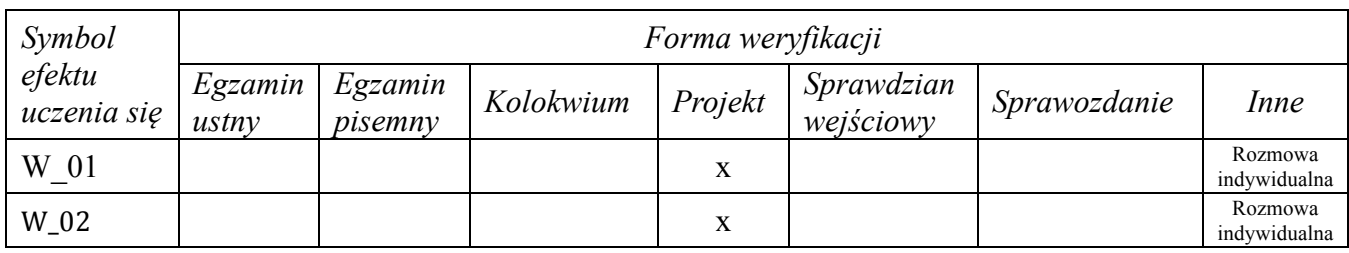

 $\sim$ 

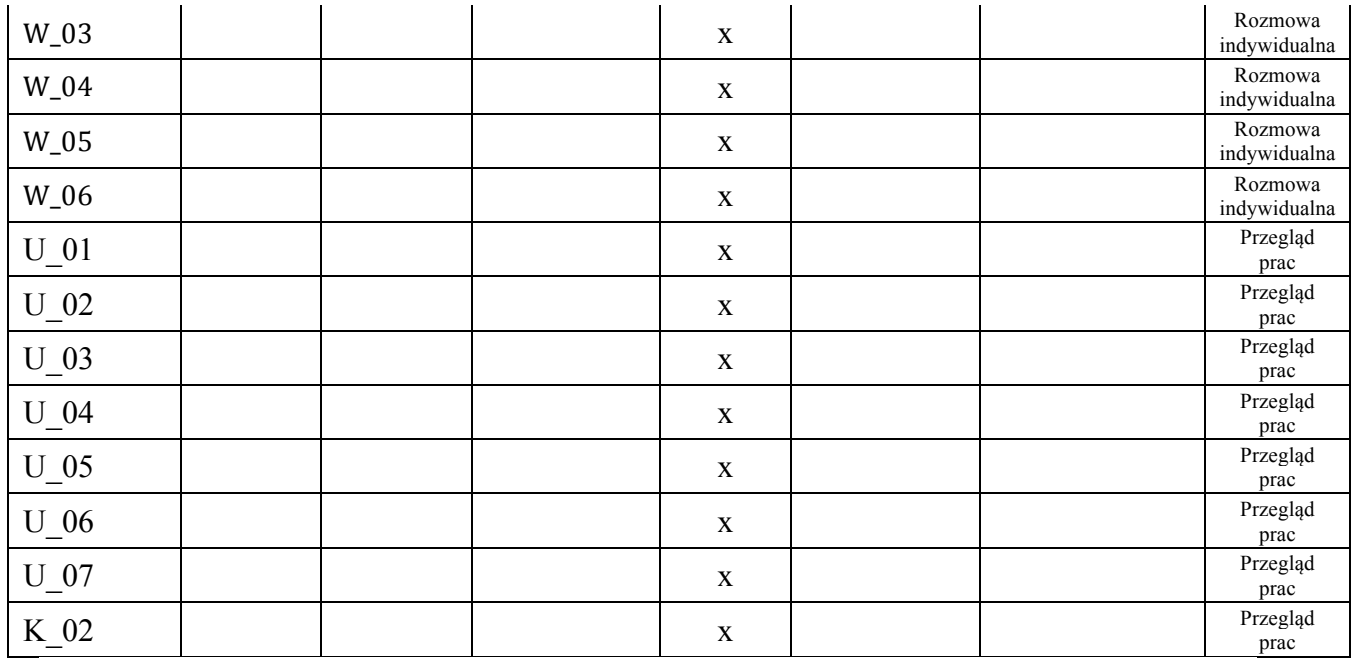

## **8. Narzędzia dydaktyczne**

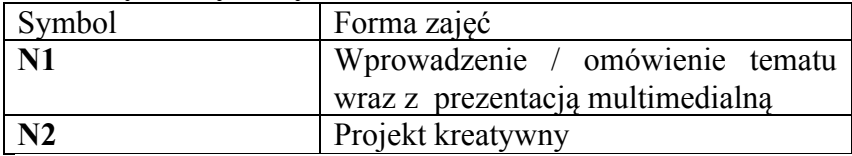

# **9. Ocena osiągniętych efektów uczenia się**

## **9.1. Sposoby oceny**

--

# **Ocena formująca**

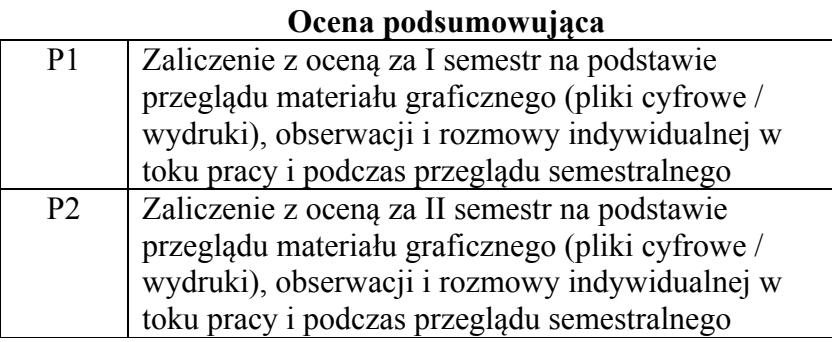

## **9.2. Kryteria oceny**

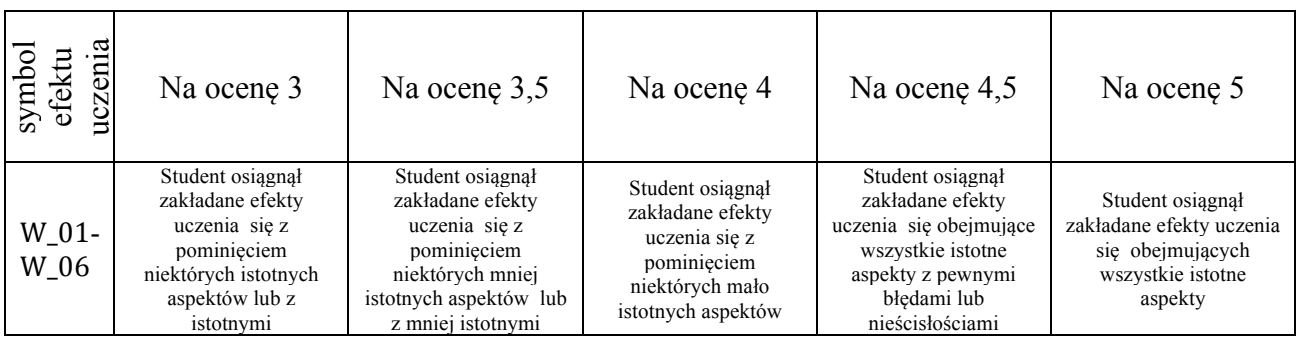

4

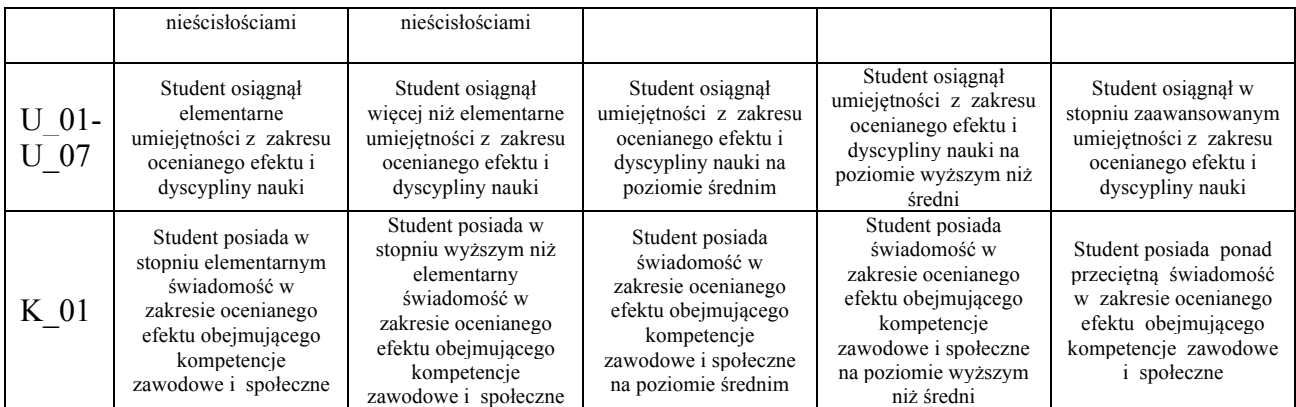

## **10. Literatura podstawowa i uzupełniająca**

Wydawnictwa edukacyjne z zakresu praktycznej obsługi programów: Adobe Photoshop (Creative Suite) od wersji CS6, Autodesk Autocad, 3ds MAX,

Serwisy internetowe zawierające treści edukacyjne dotyczące kreacji grafiki komputerowej.

## **11. Macierz realizacji zajęć**

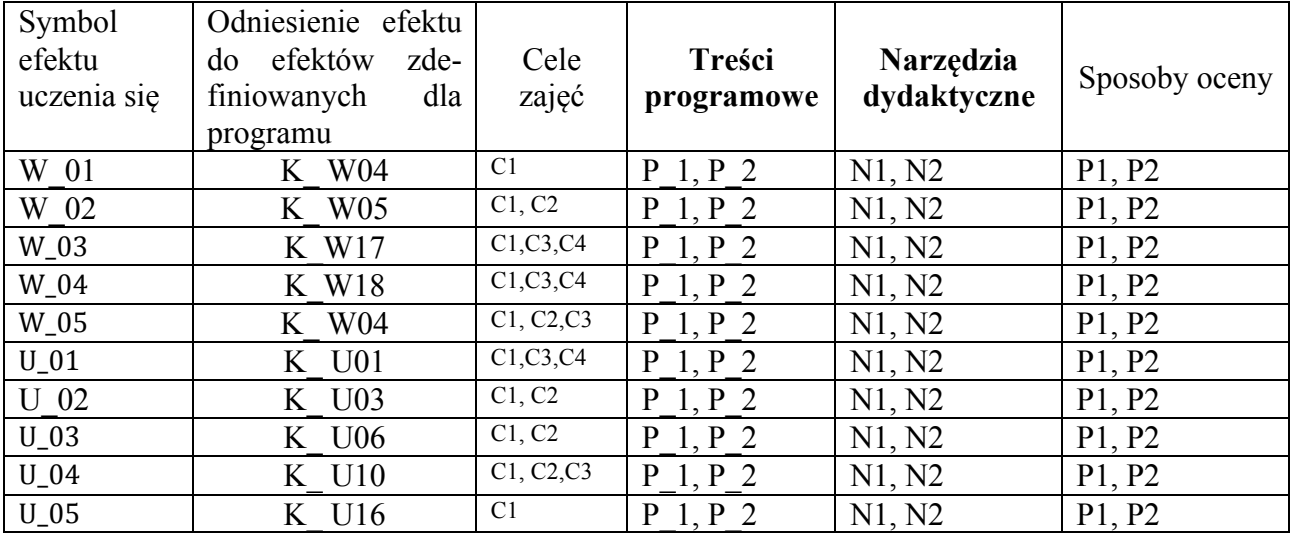

## **12. Obciążenie pracą studenta**

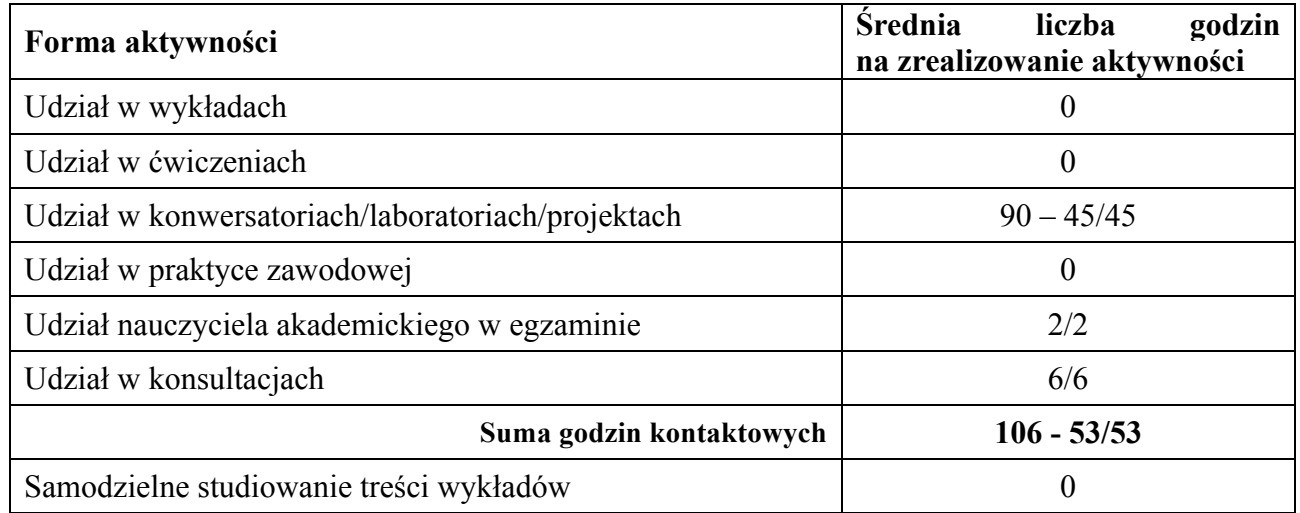

 $\overline{a}$ 

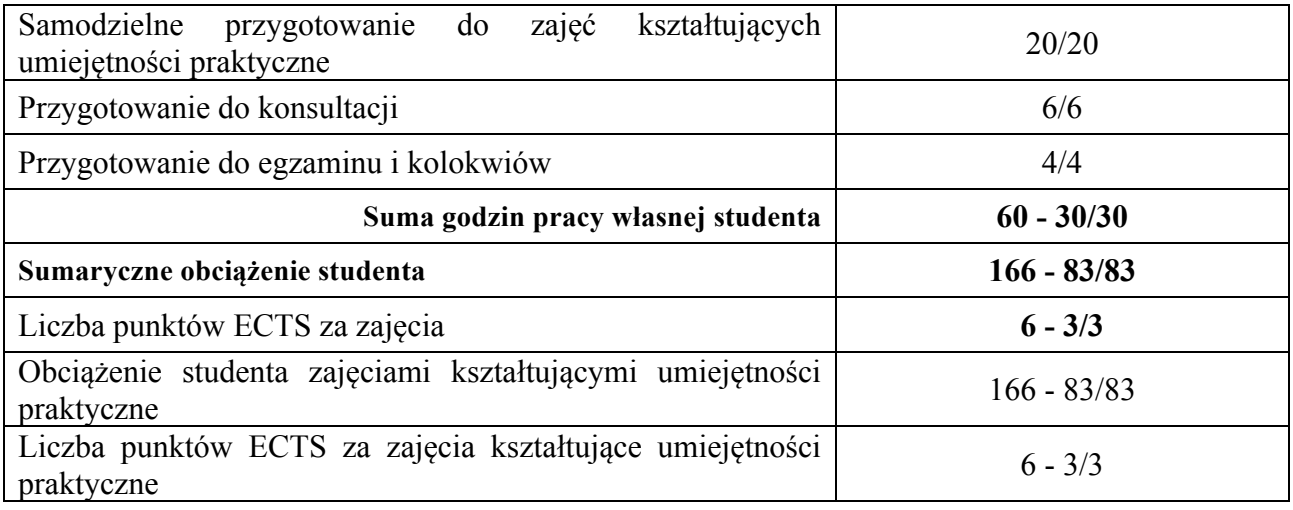

## **13. Zatwierdzenie karty zajęć do realizacji.**

## **1. Odpowiedzialny za zajęcia: Dyrektor Instytutu:**

6

Przemyśl, dnia ………………………